# *VXM Stepping Motor Controller Application Note # AN102*

# **Auto-Reverse with Potentiometer Set Speed**

The VXM can be programed to perform auto-reversing, and derive the speed from <sup>a</sup> user set potentiometer. This Application Note demonstrates <sup>a</sup> program that homes the VXM initially and auto-reverses continually if the Run input is held low.

### **Materials Needed:**

- 1. 2,000 to 10,000 Ohm, 0.05 Watt Potentiometer (5000 Ohm recommended)
- 2. Auxiliary I/O Breakout Module or DB15HD (VGA) cable
- 3. Push Button or Switch for remote Run (Optional)

# **Wiring:**

#### **Connection to Potentiometer**

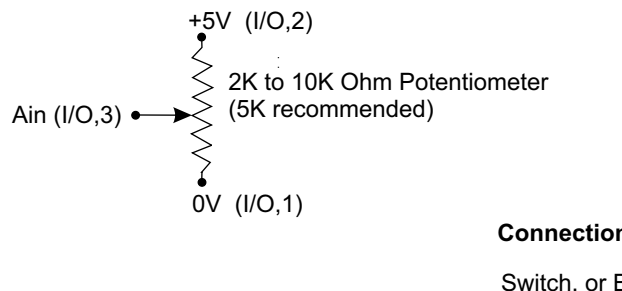

## **Connection for Remote Run**

Run (I/O,4) 0V (I/O,1)

### **Program:**

Example #1 shows an auto-reverse program with a rsm command to save program permanently in the VXM.

Example #2 is similar in function to Example #1, except on the first run, program 4 will do <sup>a</sup> home to the negative limit switch.

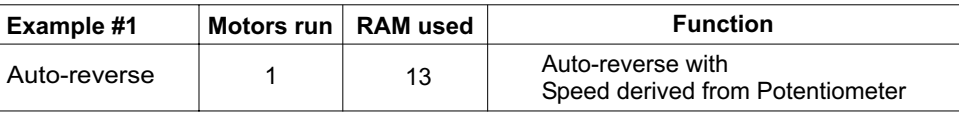

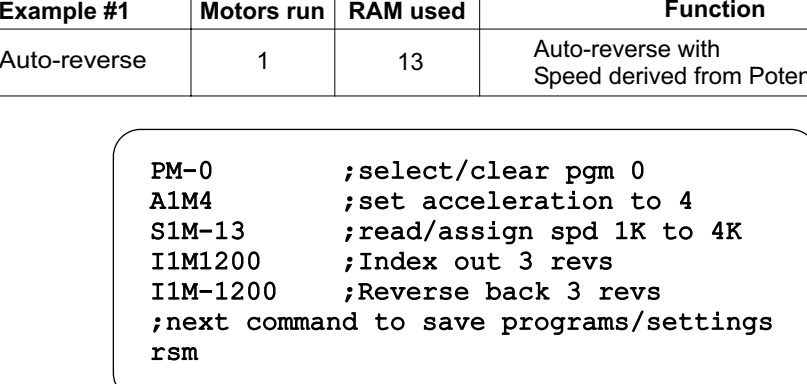

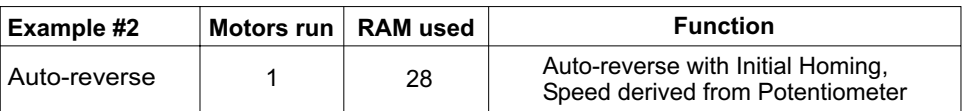

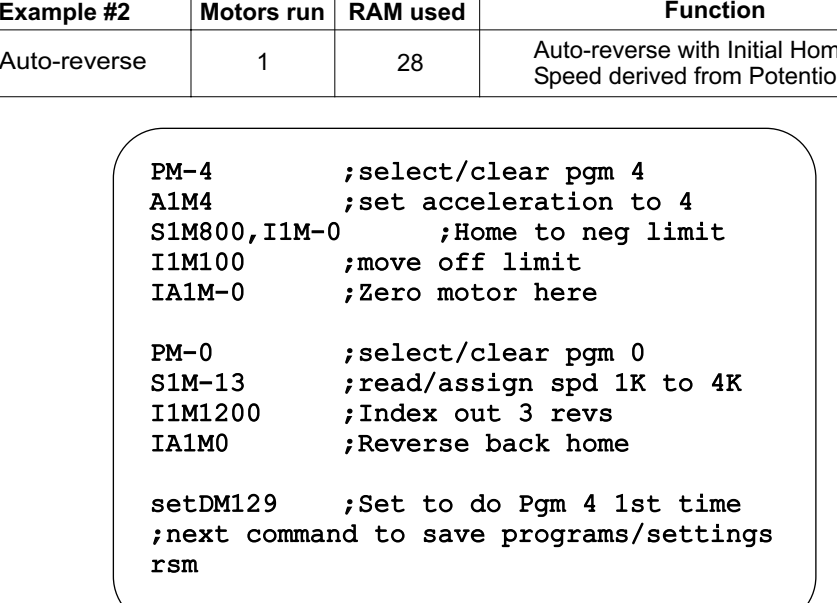

7550 State Route 5 & 20Bloomfield, NY 14469 USA www.velmex.com

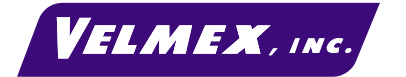

Document # VXM-AN102 3-20-03